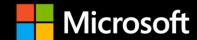

# DRIVING ALERTS AND ACTIONS ON YOUR DATA

LARS ANDERSEN MICROSOFT

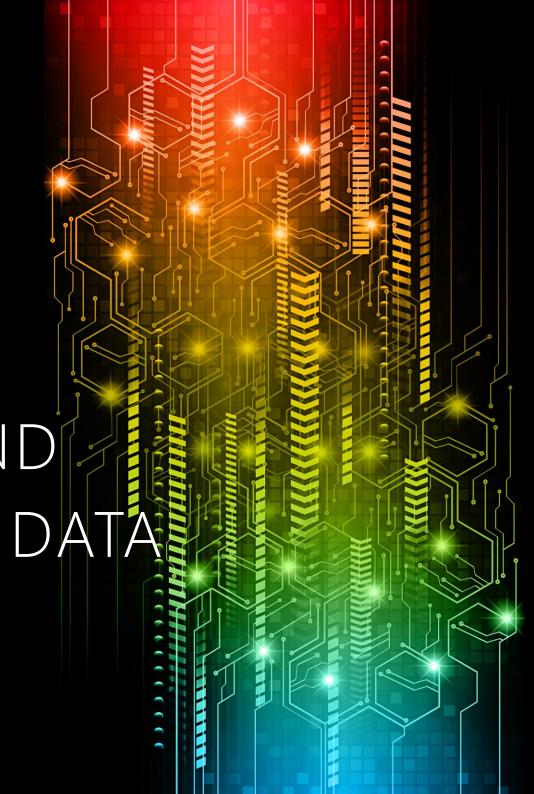

#### Sponsors

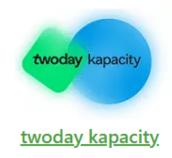

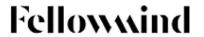

**Fellowmind** 

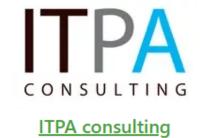

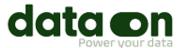

dataon

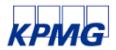

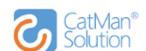

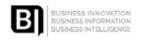

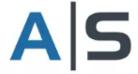

enversion

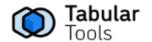

## Raffle prizes

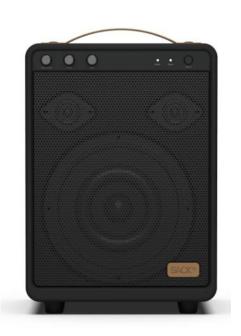

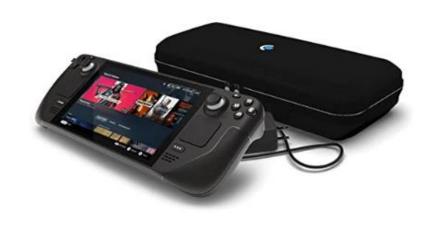

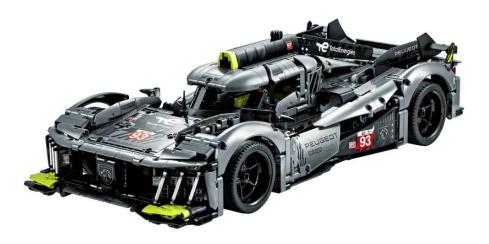

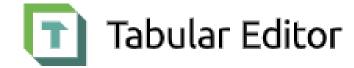

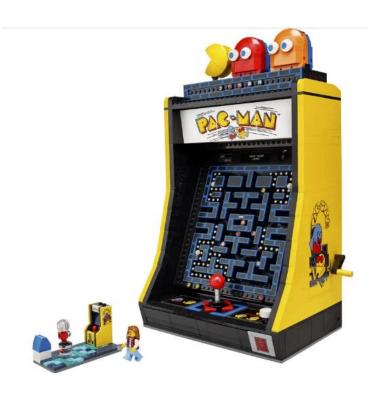

#### Agenda

- About me
- How to use data more actionable
- What is Data Activator

#### About me

- Joined Microsoft in Januar 2014
- 7.5 years at Microsoft Denmark
- Part of Fabric (Power BI) CAT since September 2021

### How to use data more actionable

| Exc | <b>cel</b> Financial Sa | mple - View-only ×       |             | ρs            | Search (Alt + Q) |                 |           |               |                    |            |            |                               |                                                                  | ₩            |
|-----|-------------------------|--------------------------|-------------|---------------|------------------|-----------------|-----------|---------------|--------------------|------------|------------|-------------------------------|------------------------------------------------------------------|--------------|
| Fil | e <u>Home</u>           | Insert Draw Page Lay     | out Formula | s Data F      | Review View      | Help Table De   | esign     |               |                    |            |            | <b><sup>∕</sup></b> √ Viewing | ∨ G Edit a copy                                                  | ☐ Comments   |
| 9   |                         | √ 12 ✓                   | В           | <u> </u>      | ··   = > ab      | ₩ Merge ∨ G     | eneral    | × \$ ×        | <.0 .00<br>.00 →.0 | <b>***</b> | <b>☆</b>   | ~ III ~                       | $\sum$ $\vee$ $\stackrel{A}{Z}$ $\nabla$ $\checkmark$ $\bigcirc$ | ~ · · · · ·  |
| A1  | ~ >                     | < √ fx Segment           |             |               |                  |                 |           |               |                    |            |            |                               |                                                                  | ~            |
|     | Α                       | В                        | С           | D             | Е                | F               | G         | Н             | I                  |            | J          | K                             | L                                                                | М            |
| 1   | Segment Y               | Country                  | Product ~   | Discount Band | ✓ Units Sold ✓   | Manufacturi Sal | e Price 💌 | Gross Sales 💌 | Discounts ~        | Sales      | ~          | cogs ~                        | Profit                                                           | Date ✓ Mont≜ |
| 2   | Government              | Canada                   | Carretera   | None          | 1618.5           | \$ 3.00 \$      | 20.00     | \$ 32,370.00  | \$ -               | \$         | 32,370.00  | \$16,185.00                   | \$ 16,185.00                                                     | 1/1/2014     |
| 3   | Government              | Germany                  | Carretera   | None          | 1321             | \$ 3.00 \$      | 20.00     | \$ 26,420.00  | \$ -               | \$         | 26,420.00  | \$13,210.00                   | \$ 13,210.00                                                     | 1/1/2014     |
| 4   | Midmarket               | France                   | Carretera   | None          | 2178             | \$ 3.00 \$      | 15.00     | \$ 32,670.00  | \$ -               | \$         | 32,670.00  | \$21,780.00                   | \$ 10,890.00                                                     | 6/1/2014     |
| 5   | Midmarket               | Germany                  | Carretera   | None          | 888              | \$ 3.00 \$      | 15.00     | \$ 13,320.00  | \$ -               | \$         | 13,320.00  | \$ 8,880.00                   | \$ 4,440.00                                                      | 6/1/2014     |
| 6   | Midmarket               | Mexico                   | Carretera   | None          | 2470             | \$ 3.00 \$      | 15.00     | \$ 37,050.00  | \$ -               | \$         | 37,050.00  | \$24,700.00                   | \$ 12,350.00                                                     | 6/1/2014     |
| 7   | Government              | Germany                  | Carretera   | None          | 1513             | \$ 3.00 \$      | 350.00    | \$ 529,550.00 | \$ -               | \$         | 529,550.00 | ##########                    | \$ 136,170.00                                                    | 12/1/2014    |
| 8   | Midmarket               | Germany                  | Montana     | None          | 921              | \$ 5.00 \$      | 15.00     | \$ 13,815.00  | \$ -               | \$         | 13,815.00  | \$ 9,210.00                   | \$ 4,605.00                                                      | 3/1/2014     |
| 9   | Channel Partners        | Canada                   | Montana     | None          | 2518             | \$ 5.00 \$      | 12.00     | \$ 30,216.00  | \$ -               | \$         | 30,216.00  | \$ 7,554.00                   | \$ 22,662.00                                                     | 6/1/2014     |
| 10  | Government              | France                   | Montana     | None          | 1899             | \$ 5.00 \$      | 20.00     | \$ 37,980.00  | \$ -               | \$         | 37,980.00  | \$18,990.00                   | \$ 18,990.00                                                     | 6/1/2014     |
| 11  | Channel Partners        | Germany                  | Montana     | None          | 1545             | \$ 5.00 \$      | 12.00     | \$ 18,540.00  | \$ -               | \$         | 18,540.00  | \$ 4,635.00                   | \$ 13,905.00                                                     | 6/1/2014     |
| 12  | Midmarket               | Mexico                   | Montana     | None          | 2470             | \$ 5.00 \$      | 15.00     | \$ 37,050.00  | \$ -               | \$         | 37,050.00  | \$24,700.00                   | \$ 12,350.00                                                     | 6/1/2014     |
| 13  | Enterprise              | Canada                   | Montana     | None          | 2665.5           | \$ 5.00 \$      | 125.00    | \$ 333,187.50 | \$ -               | \$         | 333,187.50 | #########                     | \$ 13,327.50                                                     | 7/1/2014     |
| 14  | Small Business          | Mexico                   | Montana     | None          | 958              | \$ 5.00 \$      | 300.00    | \$ 287,400.00 | \$ -               | \$         | 287,400.00 | ##########                    | \$ 47,900.00                                                     | 8/1/2014     |
| 15  | Government              | Germany                  | Montana     | None          | 2146             | \$ 5.00 \$      | 7.00      | \$ 15,022.00  | \$ -               | \$         | 15,022.00  | \$10,730.00                   | \$ 4,292.00                                                      | 9/1/2014     |
| 16  | Enterprise              | Canada                   | Montana     | None          | 345              | \$ 5.00 \$      | 125.00    | \$ 43,125.00  | \$ -               | \$         | 43,125.00  | \$41,400.00                   | \$ 1,725.00                                                      | 10/1/2013    |
| 17  | Midmarket               | United States of America | Montana     | None          | 615              | \$ 5.00 \$      | 15.00     | \$ 9,225.00   | \$ -               | \$         | 9,225.00   | \$ 6,150.00                   | \$ 3,075.00                                                      | 12/1/2014    |
| 18  | Government              | Canada                   | Paseo       | None          | 292              | \$ 10.00 \$     | 20.00     | \$ 5,840.00   | \$ -               | \$         | 5,840.00   | \$ 2,920.00                   | \$ 2,920.00                                                      | 2/1/2014     |
| 19  | Midmarket               | Mexico                   | Paseo       | None          | 974              | \$ 10.00 \$     | 15.00     | \$ 14,610.00  | \$ -               | \$         | 14,610.00  | \$ 9,740.00                   | \$ 4,870.00                                                      | 2/1/2014     |
| 20  | Channel Partners        | Canada                   | Paseo       | None          | 2518             | \$ 10.00 \$     | 12.00     | \$ 30,216.00  | \$ -               | \$         | 30,216.00  | \$ 7,554.00                   | \$ 22,662.00                                                     | 6/1/2014     |
| 21  | Government              | Germany                  | Paseo       | None          | 1006             | \$ 10.00 \$     | 350.00    | \$ 352,100.00 | \$ -               | \$         | 352,100.00 | ##########                    | \$ 90,540.00                                                     | 6/1/2014     |
| 22  | Channel Partners        | Germany                  | Paseo       | None          | 367              | \$ 10.00 \$     | 12.00     | \$ 4,404.00   | \$ -               | \$         | 4,404.00   | \$ 1,101.00                   | \$ 3,303.00                                                      | 7/1/2014     |
| 23  | Government              | Mexico                   | Paseo       | None          | 883              | \$ 10.00 \$     | 7.00      | \$ 6,181.00   | \$ -               | \$         | 6,181.00   | \$ 4,415.00                   | \$ 1,766.00                                                      | 8/1/2014     |
| 24  | Midmarket               | France                   | Paseo       | None          | 549              | \$ 10.00 \$     | 15.00     | \$ 8,235.00   | \$ -               | \$         | 8,235.00   | \$ 5,490.00                   | \$ 2,745.00                                                      | 9/1/2013     |
| 25  | Small Business          | Mexico                   | Paseo       | None          | 788              | \$ 10.00 \$     | 300.00    | \$ 236,400.00 | \$ -               | \$         | 236,400.00 | ##########                    | \$ 39,400.00                                                     | 9/1/2013     |
| 26  | Midmarket               | Mexico                   | Paseo       | None          | 2472             | \$ 10.00 \$     | 15.00     | \$ 37,080.00  | \$ -               | \$         | 37,080.00  | \$24,720.00                   | \$ 12,360.00                                                     | 9/1/2014     |
| 27  | Government              | United States of America | Paseo       | None          | 1143             | \$ 10.00 \$     | 7.00      | \$ 8,001.00   | \$ -               | \$         | 8,001.00   | \$ 5,715.00                   | \$ 2,286.00                                                      | 10/1/2014    |
| 28  | Government              | Canada                   | Paseo       | None          | 1725             | \$ 10.00 \$     | 350.00    | \$ 603,750.00 | \$ -               | \$         | 603,750.00 | ###########                   | \$ 155,250.00                                                    | 11/1/2013    |
| 29  | Channel Partners        | United States of America | Paseo       | None          | 912              | \$ 10.00 \$     | 12.00     | \$ 10,944.00  | \$ -               | \$         | 10,944.00  | \$ 2,736.00                   | \$ 8,208.00                                                      | 11/1/2013    |
| 30  | Midmarket               | Canada                   | Paseo       | None          | 2152             | \$ 10.00 \$     | 15.00     | \$ 32,280.00  | \$ -               | \$         | 32,280.00  | \$21,520.00                   | \$ 10,760.00                                                     | 12/1/2013    |
| 31  | Government              | Canada                   | Paseo       | None          | 1817             | \$ 10.00 \$     | 20.00     | \$ 36,340.00  | \$ -               | \$         | 36,340.00  | \$18,170.00                   | \$ 18,170.00                                                     | 12/1/2014    |
| 32  | Government              | Germany                  | Paseo       | None          | 1513             | \$ 10.00 \$     | 350.00    | \$ 529 550 00 | ٠ -                | <          | 529 550 00 | ******                        | \$ 136 170 00                                                    | 12/1/2014    |
| <   | ⇒ ≡ Sheet1              | +                        |             |               |                  |                 |           |               |                    |            |            |                               |                                                                  |              |
|     |                         |                          |             |               |                  |                 |           |               |                    |            |            |                               |                                                                  |              |

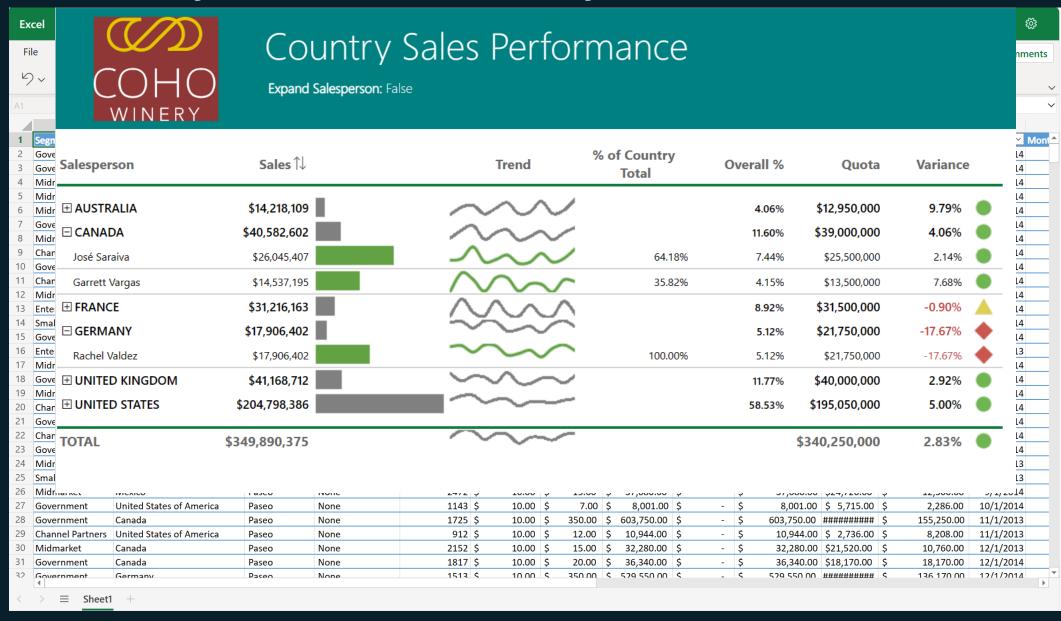

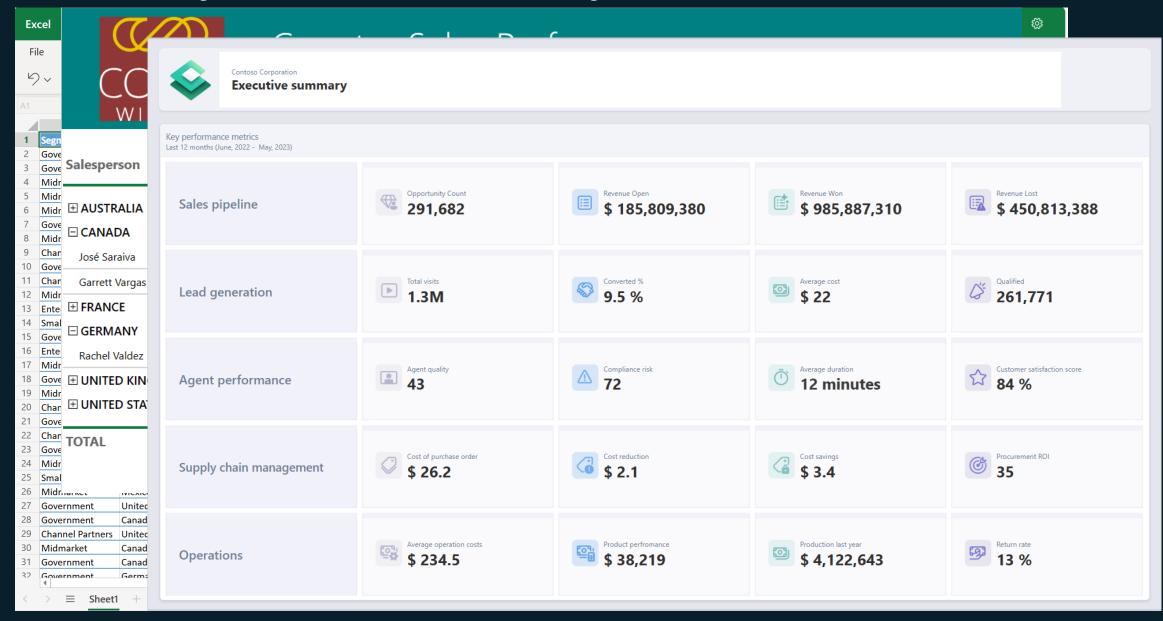

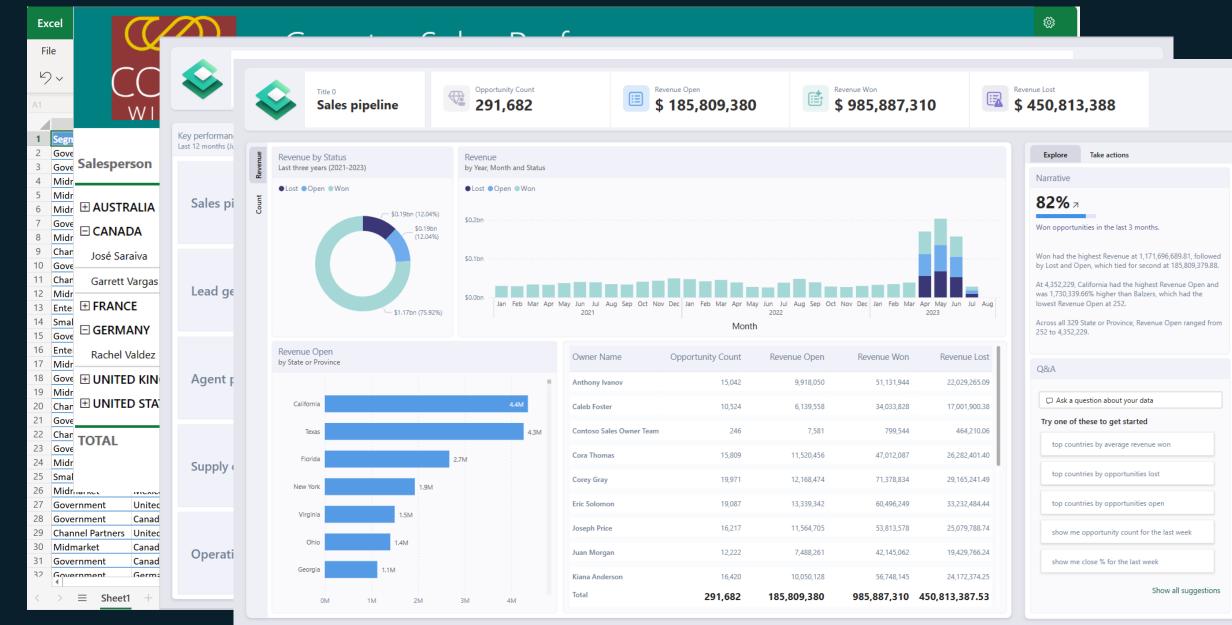

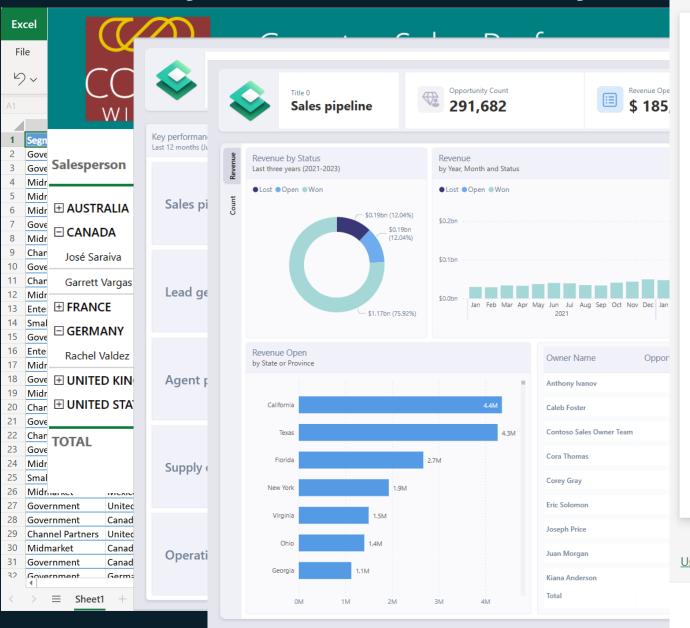

#### **Manage alerts** X + Add alert rule Ŵ ^ Revenue alert Active On ,388 Alert title Revenue alert Take actions Set alerts rule for Revenue Open 2 ies in the last 3 months. shest Revenue at 1,171,696,689,81. followed Condition Threshold en, which tied for second at 185,809,379,88. lifornia had the highest Revenue Open and Above 1000000 5% higher than Balzers, which had the Open at 252. Maximum notification frequency :ate or Province, Revenue Open ranged from At most every 24 hours ( ) At most once an hour Alerts are only sent if your data changes. stion about your data ese to get started By default, you'll receive notifications on the service in ies by average revenue won the notification center. ies by opportunities lost Send me email, too ies by opportunities open pportunity count for the last week Use Microsoft Power Automate to trigger additional actions Show all suggestions Save and close Cancel

#### Driving actions from your data

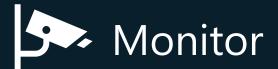

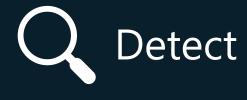

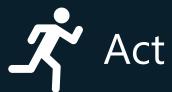

### Driving actions from your data

|    | Α                       | В                        | С         | D               | Е            | F           |                            |
|----|-------------------------|--------------------------|-----------|-----------------|--------------|-------------|----------------------------|
| 1  | Segment                 | Country                  | Product ~ | Discount Band Y | Units Sold Y | Manufacturi |                            |
| 2  | Government              | Canada                   | Carretera | None            | 1618.5       | \$ 3.00     |                            |
| 3  | Government              | Germany                  | Carretera | None            | 1321         | \$ 3.00     |                            |
| 4  | Midmarket               | France                   | Carretera | None            | 2178         | \$ 3.00     |                            |
| 5  | Midmarket               | Germany                  | Carretera | None            | 888          | \$ 3.00     |                            |
| 6  | Midmarket               | Mexico                   | Carretera | None            | 2470         | \$ 3.00     |                            |
| 7  | Government              | Germany                  | Carretera | None            | 1513         | \$ 3.00     |                            |
| 8  | Midmarket               | Germany                  | Montana   | None            | 921          | \$ 5.00     |                            |
| 9  | <b>Channel Partners</b> | Canada                   | Montana   | None            | 2518         | \$ 5.00     |                            |
| 10 | Government              | France                   | Montana   | None            | Ur           | ita c 5.00  | is lower<br>red<br>ning!!! |
| 11 | <b>Channel Partners</b> | Germany                  | Montana   | None            |              | 112 2019    | ic la                      |
| 12 | Midmarket               | Mexico                   | Montana   | None            | เทล          | n evn       | 3 lower                    |
| 13 | Enterprise              | Canada                   | Montana   | None            |              | · ~hect     | ied                        |
| 14 | Small Business          | Mexico                   | Montana   | None            | U(           | SOMATI      | .:                         |
| 15 | Government              | Germany                  | Montana   | None            | 2146         | \$          | iingiji                    |
| 16 | Enterprise              | Canada                   | Montana   | None            | 345          | \$ 5.00     |                            |
| 17 | Midmarket               | United States of America | Montana   | None            | 615          | 5.00        |                            |
| 18 | Government              | Canada                   | Paseo     | None            | 292          | \$ 10.00    |                            |
| 19 | Midmarket               | Mexico                   | Paseo     | None            | 974          | \$ 10.00    |                            |
| 20 | <b>Channel Partners</b> | Canada                   | Paseo     | None            | 2518         | \$ 10.00    |                            |
| 21 | Government              | Germany                  | Paseo     | None            | 1006         | \$ 10.00    |                            |

#### Examples

Finance: request payment for overdue invoices

Manufacturing: if a shipment is delayed, warn the recipient

Retail: if freezer temperature is too high, warn me

#### How do you drive actions from your data?

Manual

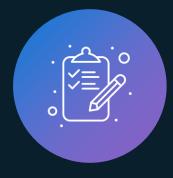

Staff diverted Hard to scale Hard to keep consistent Code

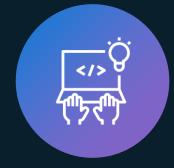

Lack of agility **Expensive** Hard for IT to scale No-code

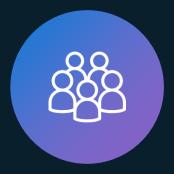

**Empowered experts Fast iteration Every department** 

#### More examples

#### Greater than a threshold

"Alert me when the number of support calls exceeds 100 on any given day."

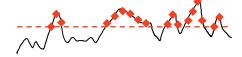

#### Crosses above a threshold

"Alert an account manager upon any invoice becoming 10 days overdue."

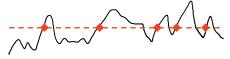

#### Crosses above and stays above

"File a ticket upon any freezer crossing and staying above 32F for 15 minutes."

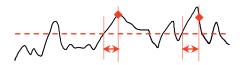

#### Crosses above 3 times in an hour

"File a ticket whenever any freezer exceeds 32F three times in an hour."

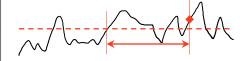

#### Decreases by 10

"Alert the product manager when revenue decreases by \$10k in one day."

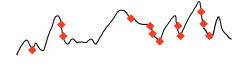

#### Decreases by 10%

"Alert the product manager when revenue decreases by 10% in one day."

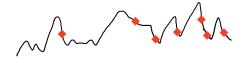

#### Rolling average decreases by 10%

"Alert when the 6-hour rolling average of sensor readings decreases by 10%."

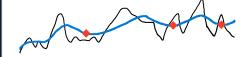

#### Exceeds 1 standard deviation

"Alert when sensor readings are is one stdev outside of 7-day rolling average."

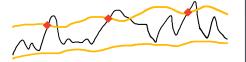

#### What is Data Activator

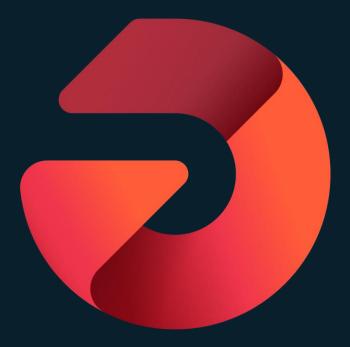

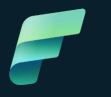

# Microsoft Fabric The data platform for the era of Al

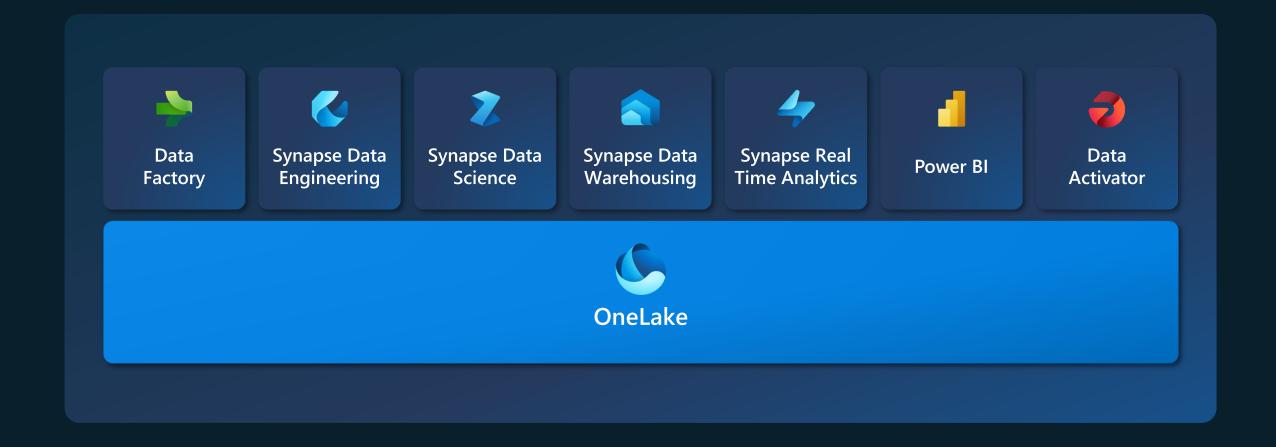

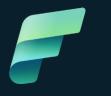

# Microsoft Fabric The data platform for the era of Al

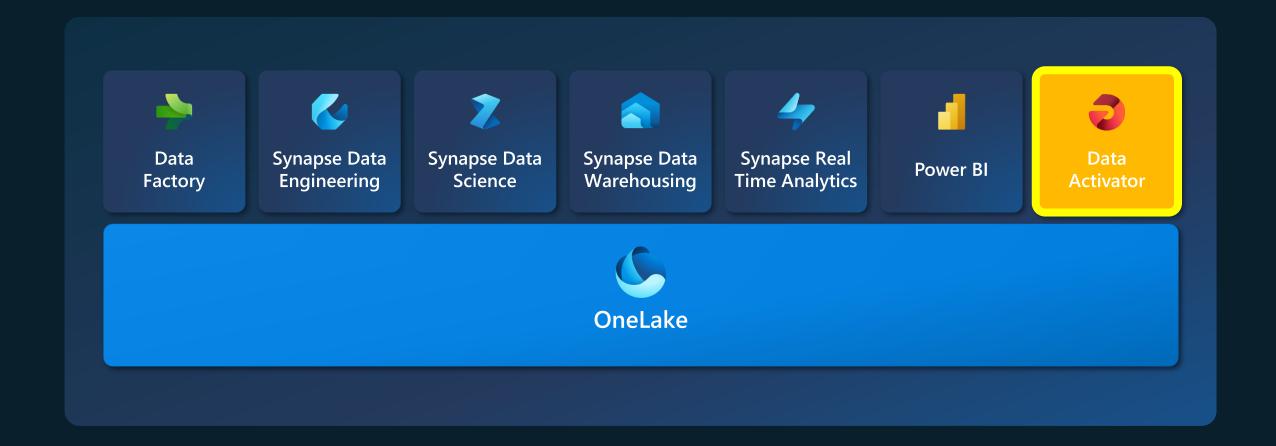

#### What is missing today?

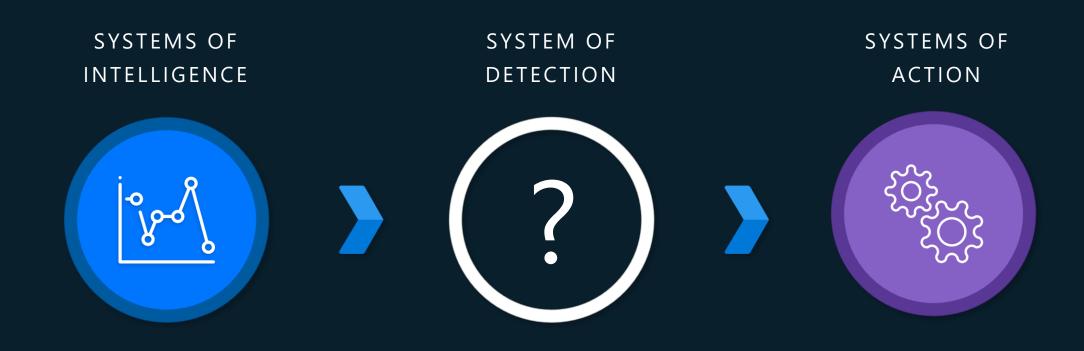

#### **Envisaging a new Solution: Data Activator**

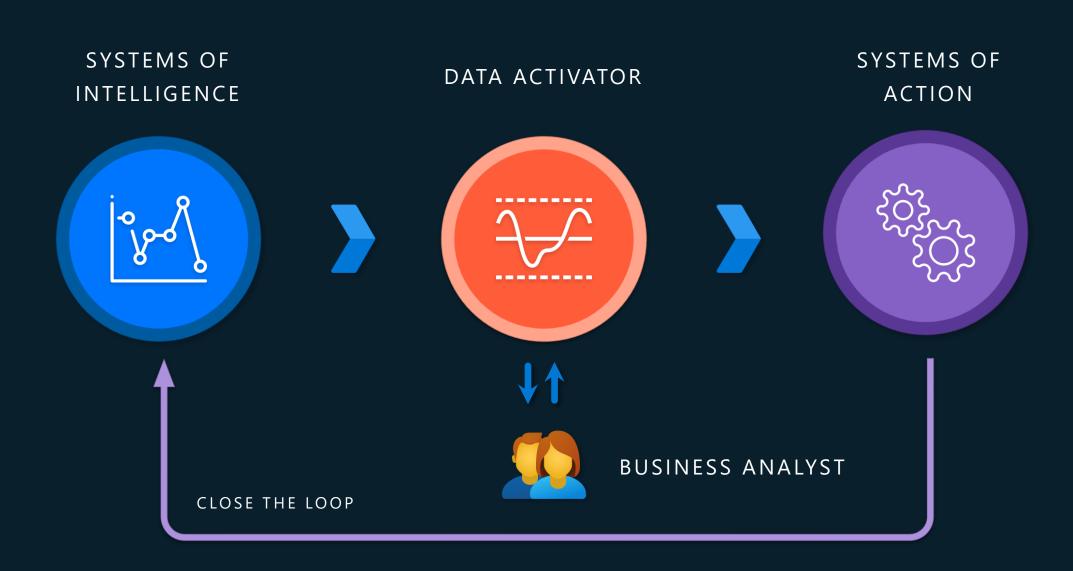

#### Trigger actions on all your data, from one place

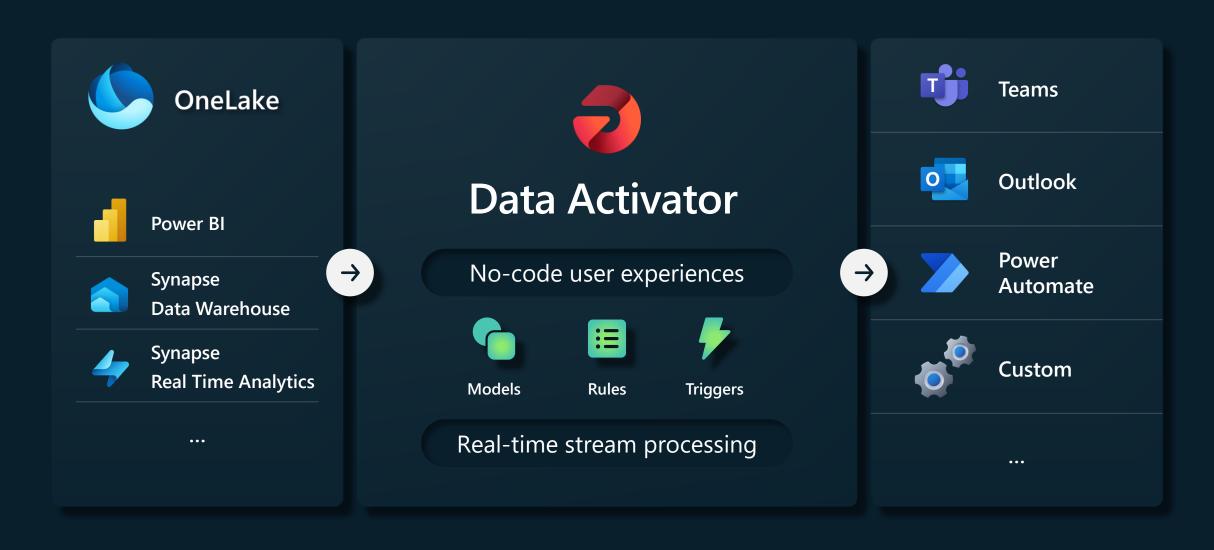

#### Demo: Power BI report

- Create alert from Power BI visual
- Alert is number of observations is above a defined threshold
- Setup notifications

#### Demo: Power BI report

Monitor: Triggered action from Power BI visual

• Detect: If Observations is above 42

Act: Email, Teams and Power Automate

#### Demo scenario – delivery logistics

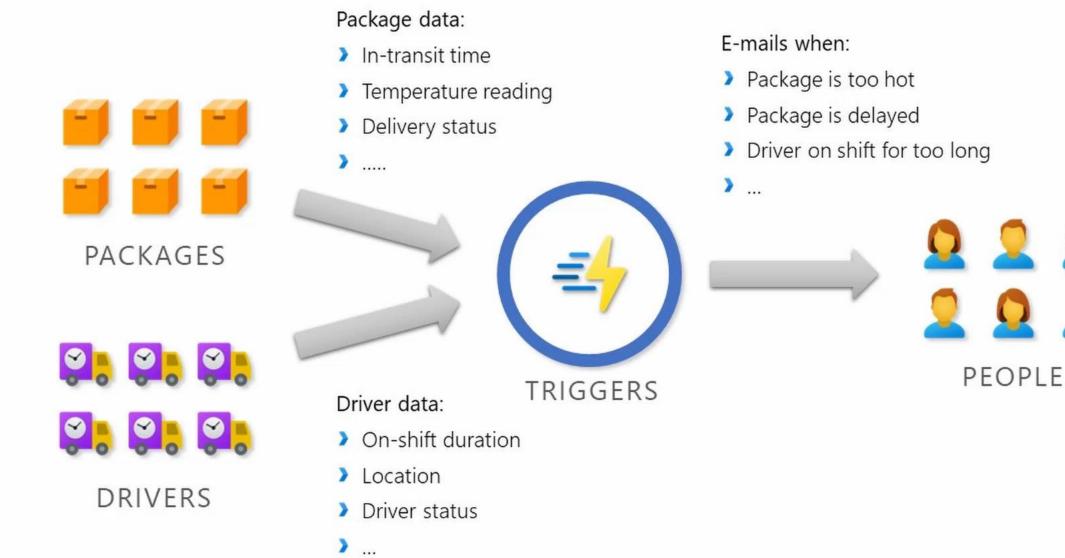

#### **Key points**

- Drive automatic actions from your data
- Define complex alert conditions without writing code
- Connect to Event Streams & Power BI
- Drive actions in email, Teams and from Power Automate flows

#### Next steps

- Look out for the Data Activator public preview announcement
- https://blog.fabric.microsoft.com
- https://community.fabric.microsoft.com